## Testing  $-6.3$  t-tests

## Michel Bierlaire

Solution to the practice quiz

The estimation results are summarized in Table [1.](#page-0-0)

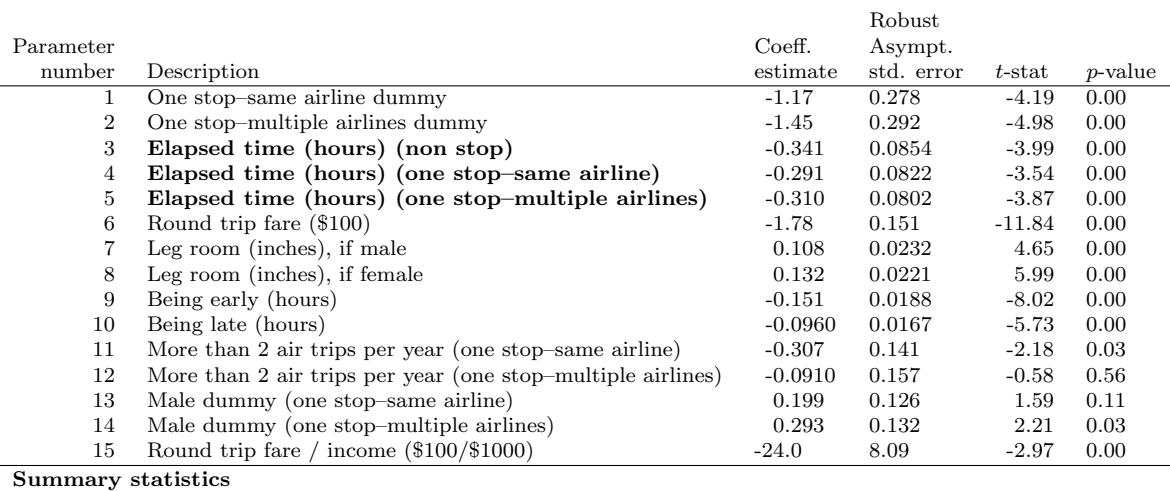

Number of observations = 2544

 $\mathcal{L}(0) = -2794.870$  $=$   $-2203.160$  $=$   $-1641.932$  $-2[\mathcal{L}(0) - \mathcal{L}(\beta)] = 2305.875$ <br>  $\rho^2 = 0.413$  $=$  2305.875<br>= 0.413  $\bar{\rho}$  $= 0.407$ 

<span id="page-0-0"></span>Table 1: Estimation results

1. Testing the null hypothesis that the true value of the coefficient of the variable "being early" is zero requires a  $t$ -test. The  $t$  statistic of parameter number 9 in Table [1](#page-0-0) is -8.02 which is larger in absolute value than 2.56, so the null hypothesis can be rejected at the 1% level. Actually, the fact that the  $p$  value is so small that the two first digits

after the decimal point are zero, is a sign that the hypothesis can be safely rejected at any reasonable level. The variable plays a role in the model.

2. The next three questions require a t-test to compare two coefficients  $\beta_i$ and  $\beta_j$ . The null hypothesis is that both parameters are equal  $(H_0:$  $\beta_i = \beta_j$ ) and the *t*-statistic is given by

$$
\frac{\widehat{\beta}_i-\widehat{\beta}_j}{\sqrt{\text{Var}(\widehat{\beta}_i-\widehat{\beta}_j)}}
$$

where

$$
\text{Var}(\widehat{\beta}_i - \widehat{\beta}_j) = \text{Var}(\widehat{\beta}_i) + \text{Var}(\widehat{\beta}_j) - 2\text{Cov}(\widehat{\beta}_i, \widehat{\beta}_j).
$$

The variance of a parameter is the square of its standard error. The complete variance-covariance matrix can be found in v634 Boeing M0.html. It is reported in Table [2](#page-1-0) for the involved coefficients.

<span id="page-1-0"></span>

| $\beta_3$                           | $\beta_4$       | $\beta_{5}$ |
|-------------------------------------|-----------------|-------------|
| $\beta_3$   0.00729 0.00627 0.006   |                 |             |
| $\beta_4$   0.00627 0.00676 0.00553 |                 |             |
| $\beta_5$   0.006                   | 0.00553 0.00643 |             |

Table 2: Variance covariance matrix for the involved coefficients

The three *t*-tests are applied below.  $H_0$  :  $\beta_3 = \beta_4$ 

$$
\frac{\widehat{\beta}_3 - \widehat{\beta}_4}{\sqrt{\text{Var}(\widehat{\beta}_3 - \widehat{\beta}_4)}} = \frac{-0.341 - (-0.291)}{\sqrt{0.00729 + 0.00676 - 2 \times 0.00627}} = -1.287,
$$

and the p-value is 0.2. The null hypothesis can be rejected only at the 20% level. It is therefore reasonable not to reject it.

3.  $H_0: \beta_4 = \beta_5$ 

$$
\frac{\widehat{\beta}_4 - \widehat{\beta}_5}{\sqrt{\text{Var}(\widehat{\beta}_4 - \widehat{\beta}_5)}} = \frac{-0.291 - (-0.310)}{\sqrt{0.00676 + 0.00643 - 2 \times 0.00553}} = 0.412,
$$

and the p-value is 0.68. The null hypothesis can be rejected only at the 68% level. It is therefore reasonable not to reject it.

4. 
$$
H_0: \beta_3 = \beta_5
$$

$$
\frac{\beta_3 - \beta_5}{\sqrt{\text{Var}(\hat{\beta}_3 - \hat{\beta}_5)}} = \frac{-0.341 - (-0.310)}{\sqrt{0.00729 + 0.00643 - 2 \times 0.006}} = -0.747,
$$

and the p-value is 0.46. The null hypothesis can be rejected only at the 46% level. It is therefore reasonable not to reject it.

In conclusion, we have no evidence from the data that suggests that the elapsed time is not generic. Consequently, in such a circumstances, it may be worth investigating a model with a generic elapsed time, that will be more parsimonious.